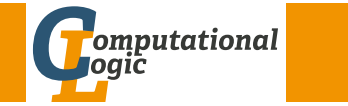

# <span id="page-0-1"></span><span id="page-0-0"></span>Einführung in das Wissenschaftliche Arbeiten

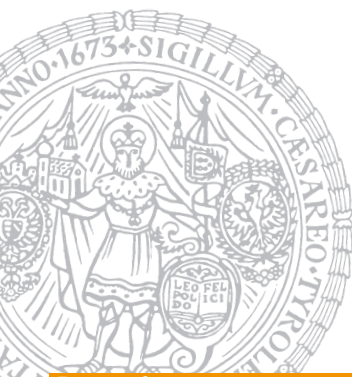

Georg Moser

Institut für Informatik @ UIBK

Sommersemester 2015

#### Zusammenfassung NAPAZZ

## Checkliste für die zugeteilte Arbeit

- 1 Kurze Zusammenfassung der Kern[punkte des Artikels](http://cl-informatik.uibk.ac.at)
- **2** Ist der Artikel gut und klar geschrieben?
- 3 Ist das jeweilige Theme getroffen worden, fehlen wichtige Ideen, Zitate?
- 4 Welches Publikum wird angesprochen?
- 5 Beschreibt die Kurzfassung den Artikel?
- **6** Wie ist das Niveau des Artikels?
- 7 Ist die Arbeit zu kurz oder zu lang?
- 8 Sind Grammatik und Syntax in Ordnung?
- 9 Gibt es zu viele typographische Fehler?
- 10 Wie könnte man den Artikel verbessern?
- **11 Finde ich relevante Stellen des Artikels online?**
- **12** Ist korrekt zitiert worden?

### Zusammenfassung

# Zusammenfassung der letzten LVA

## Kategorien

- 1 Hervorragende Arbeit  $( < 1\%)$
- 2 Sehr Gute Arbeit  $( < 10\%)$
- 3 Gute Arbeit, Erweiterung des Wissensstandes (10% 30%)
- **4 Schlechte Arbeit** 
	- Falsch
	- Offensichtlich oder unnütz
	- So schlecht geschrieben, dass unbewertbar

## Aufbau eines Review

- **1** Zusammenfassung des Artikels
- **2** Evaluation
- 3 Empfehlung

#### GM (Institut für Informatik @ UIBK) Einführung in das Wissenschaftliche Arb

## Inhalte

# Inhalte der Lehrveranstaltung Erarbeiten und Verstehen von Texten

Texte verstehen bzw. in eigenen Worten zusammenfassen, Literaturrecherche, Recherchen im Internet, richtig zitieren

# Form und Struktur einer Arbeit

Textsorten: Seminar-, Bachelor- und Masterarbeiten, Thema analysieren und in Form bringen

# **LAT<sub>E</sub>X**

Eingabefile, Setzen von Text, bzw. von Bildern, Setzen von mathematischen Formeln, Seitenaufbau, Schriften, Spezialfälle, Macros

## Bewertung, Prüfung und Präsentation von Arbeiten

Publish or Perish, Das review System in der Informatik, Bewerten von anderen Arbeiten, Präsentieren: eine Einführung

## Wir erinnern uns

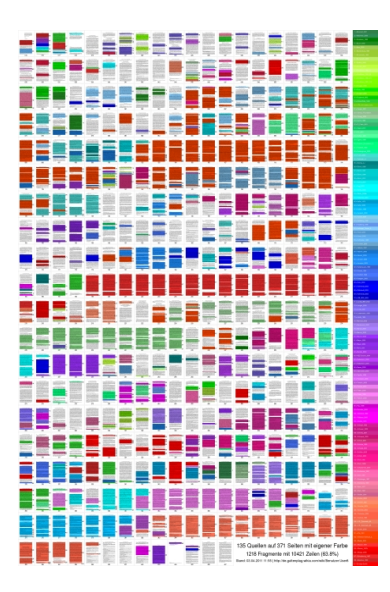

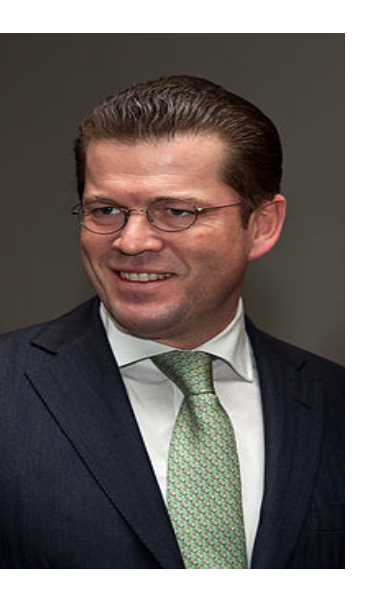

#### $GM$  (Institut für Informatik  $Q$  UIBK) Einführung in das Wissenschaftliche Arbeiten 193/1

#### Präsentieren

# [Präsen](#page-0-0)tieren: eine Einführung

## Beispiel

Ein Student spricht. Siebzehn Studentinnen und Studenten langweilen sich. Die Professorin langweilt sich. Niemand fühlt sich wohl. $a$ 

<sup>a</sup>Norbert Franck, Lust statt Last(2): Referat, Vortrag, Seite 223.

## Hauptfehler

- 1 Keinen Gedanken an den Vortrag verschwenden, bis man vorträgt
- 2 Den Vortrag nicht ausprobieren
- 3 Einen schlechten Tag haben

Ob als WissenschaftlerIn oder in der Industrie: Sie werden (viele und wichtige karriereentscheidende) Vorträge halten

# Rechtliche Situation

Ein Plagiat liegt eindeutig vor, wenn Texte, Inhalte oder Ideen übernommen und als eigene ausgegeben werden. Dies umfasst insbesondere die Aneignung und Verwendung von Textpassagen, Theorien, Hypothesen, Erkenntnissen oder Daten durch direkte, paraphrasierte oder übersetzte Übernahme ohne entsprechende Kenntlichmachung und Zitierung der Quelle und der Urheberin oder des Urhebers. UG 2002, §51 (31)

Überdies ist die Beurteilung einer Prüfung, einer wissenschaftlichen Arbeit oder einer künstlerischen Master- oder Diplomarbeit mit Bescheid für nichtig zu erklären, wenn diese Beurteilung, insbesondere durch die Verwendung unerlaubter Hilfsmittel, erschlichen wurde. VG 2002, §74

#### $GM$  (Institut für Informatik  $Q$  UIBK) Einführung in das Wissenschaftliche Arbeiten 194/1

#### **Präsentieren**

# Referat vorbereiten

## Struktur der Präsentation

- Einleitung
- Gliederung
- Hauptteil
- Schluß

## Beispiel

Meine Damen und Herren! Bevor ich zum Thema des heutigen Abends komme, lassen Sie mich Ihnen kurz ...<sup>a</sup>

<sup>a</sup>Kurt Tucholsky, "Ratschläge für einen schlechten Redner".

# Einleitung und Gliederung

# Zweck der Einleitung

- Interesse wecken Wozu soll man diesem Vortrag zuhören?
- Die Bedeutung hervorheben Ist das von Interesse?
- Zusammenhänge herstellen Was haben wir bis jetzt gehört, was werden wir noch hören?

# Zweck der Gliederung

- Die Gliederung beginnt die Einleitung oder beendet sie
- Die Gliederung vermittelt die Struktur des Vortrages
- Sie läßt in etwa abschätzen wie lange der Vortrag dauert

#### GM (Institut für Informatik @ UIBK) Einführung in das Wissenschaftliche Arbeiten 1971 auch 197/1

#### Präsentieren

# [E](#page-0-1)xample

consider a precedence > such that

$$
ack\ >\ s\ >\ 0
$$

consider the TRS  $\mathcal{R}_{\text{ack}}$ 

$$
ack(0, y) \rightarrow s(y) \qquad \text{ack}(s(x), s(y)) \rightarrow \text{ack}(x, \text{ack}(s(x), y))
$$
  

$$
ack(s(x), 0) \rightarrow \text{ack}(x, s(0))
$$

# application of  $>_{\text{mpo}}$  (attempted):

$$
ack(0, y) >_{mpo} s(y)
$$
  

$$
ack(s(x), s(y)) \nsucc_{mpo} ack(x, act(s(x), y))
$$

## Ratschläge für einen schlechten Redner

Fange nie mit dem Anfang an, sondern immer drei Meilen vor dem Anfang! [. . . ] So gewinnst Du im Nu die Herzen und die Ohren der Zuhörer<sup>a</sup>

<sup>a</sup>Kurt Tucholsky, Gesammelte Werke. Bd. 8, Reinbek 1993, S. 290

# 4 Schritte

- **1** Interesse wecken Etwa ein Quiz
- 2 Den Nutzen hervorheben Warum sollte man mir zuhören?
- 3 Überblick geben Wie ist der Vortrag aufgebaut?
- 4 Zusammenhänge herstellen

### GM (Institut für Informatik @ UIBK) Einführung in das Wissenschaftliche Arbe

# Hauptteil

# 6 Schritte

- Klar strukturieren (und in die Gliederung aufnehmen) Wegweiser einbauen
- Gesamtfolienzahl (oder Struktur) anzeigen Wie lange dauert der Vortrag noch?
- Verständlich formulieren Einfache deutsche/englische Hauptsätze
- Anschaulich formulieren Warum 1000 Zeichen Text, wo ein Bild langt
- Text kürzen Occam's Razor
- Probevortrag Entweder fiktiv oder real

## Ratschläge für einen schlechten Redner

Sprich mit langen, langen Sätzen – solchen, bei denen du, der du dich zu Hause, wo du ja die Ruhe deren du so benötigst, [...] vorbereitest, genau weißt, wie da Ende ist, die Nebensätze schön ineinandergeschachtelt, so daß der Hörer ungeduldig auf seinem Sitz hin und her träumend, sich in einem Kolleg wähnend, in dem er früher so gern geschlummert hat auf das Ende solcher Perioden wartet . . . Du musst alles in die Nebensätze legen. Sag nie: "Die Steuern sind zu hoch". Das ist zu einfach. Sag: "Ich möchte zu dem, was ich soeben gesagt habe, noch kurz bemerken, daß mir die Steuern bei weitem ... " So heißt das!<sup>a</sup>

<sup>a</sup>Kurt Tucholsky, Gesammelte Werke. Bd. 8, Reinbek 1993, S. 292

#### GM (Institut für Informatik @ UIBK) Einführung in das Wissenschaftliche Arbeiten 201/1

# **Tipp**

<sup>P</sup>räsentieren

- Scheuen Sie sich nicht vor Wiederholungen
- Die Zuhörerin muss den Inhalt, mit dem Sie sich bereits länger beschäftigt haben, innerhalb weniger Minuten aufnehmen; geben Sie ihr Zeit!

# Zusammenfassung

- **1 Verständliche formulieren** Einfache deutsche Hauptsätze reichen völlig
- 2 Anschaulich formulieren Beispiele, Beispiele, Beispiele, ...

## 3 gewichtig machen

Sie sprechen von "Problemen", "Fragestellungen" nicht von "Dingsen" zu denen Sie "was erzählen". . . .

# The Multiset Path Order

let  $>$  denote a precedence;  $>$  induces order  $>_{\text{mono}}$ .

 $s = f(s_1, \ldots, s_n) >_{\text{mpo}} t$  if either

- 
- 2  $t = f(t_1, ..., t_n)$  and  $\{ \{s_1, \ldots, s_n\} \}$   $\gt^{\text{mul}}_{\text{mpo}} \{ \{t_1, \ldots, t_n\} \}$

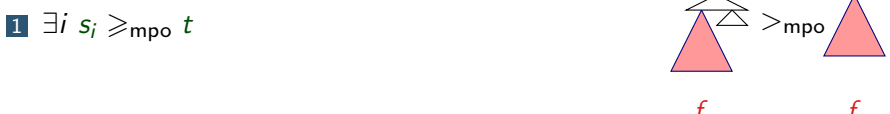

f  $\qquad \qquad t$  $>$ mpo

 $f \qquad g$  $>$ mpo

# 3  $t = g(t_1, \ldots, t_m)$  with  $f > g$  and  $\forall i$  s ><sub>mpo</sub> t<sub>i</sub>

GM (Institut für Informatik @ UIBK) Einführung in das Wissenschaftliche Arbe

## Präsentieren

# Schluss

# 3 Schritte

- 1 kurze Zusammenfassung der Hauptgedanken "Die folgenden Punkte wurden behandelt . . . "
- 2 Neuinterpretation des Überblicks bzw. Ausblick auf zukunftiges "Das Projekt könnte wie folgt erweitert werden . . . "
- 3 Danksagung an die Zuhörer "Vielen Dank für Ihre Aufmerksamkeit!"

# Beobachtung

Der Schluss ist das Ende des Vortrages; dieses Ende wirkt am längsten nach

## Bitte um Fragen

- Sehr gut, wenn es keinen Moderator gibt
- Sehr schlecht, wenn es einen Moderator gibt

# **Diverses**

# Handout

ein Handout ermöglicht es die wichtigsten Definitionen, Begriffe etc. schriftlich zur Verfügung zu stellen; ein Handout sollte

- 1 alle notwendigen Angaben enthalten
- 2 kurz, knapp, sachlich sein
- 3 dem Referat folgen
- 4 Raum für Notizen lassen

# Beobachtung

ein Handout ist ein Service, nicht Pflicht

Proseminaraufgabe (für den 24. Juni)

1 Lesen Sie "Lust statt Last (2): Referat, Vortrag" von Norbert Frank.